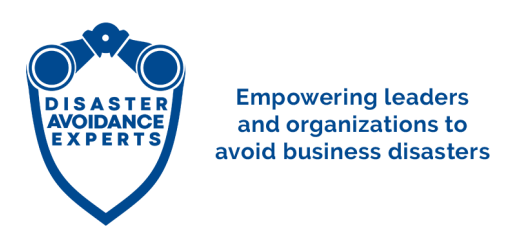

#### *Welcome, Joint Venture Partner!*

Here are your marketing materials and templates to promote the free webinar on October 15 called "5 Key *Questions to Avoiding Business Disasters and Making the Most Profitable Decisions."*

*To discuss the strategy and tactics of the JV program, please feel free to email me at [glebtsipursky@disasteravoidanceexperts.com](mailto:glebtsipursky@disasteravoidanceexperts.com) or [schedule](http://tinyurl.com/gleb-meeting) a phone call. To discuss the technical details of the JV program or ask specific questions about the marketing resources, please contact my business partner and JV program manager Agnes Vishnevkin at [agnes@disasteravoidanceexperts.com](mailto:agnes@disasteravoidanceexperts.com) or [schedule](https://calendly.com/agnesv) a phone call.*

*Decisively Yours, Dr. Gleb Tsipursky*

 $\sim\sim\sim\sim$ 

**Your Personal Affiliate Link**

Use your personal affiliate link to ensure that you get commission when those you refer make a purchase. You can find your link in the dashboard when you login to the Joint Venture Partner software at <https://disasteravoidanceexperts.com/idevaffiliate>

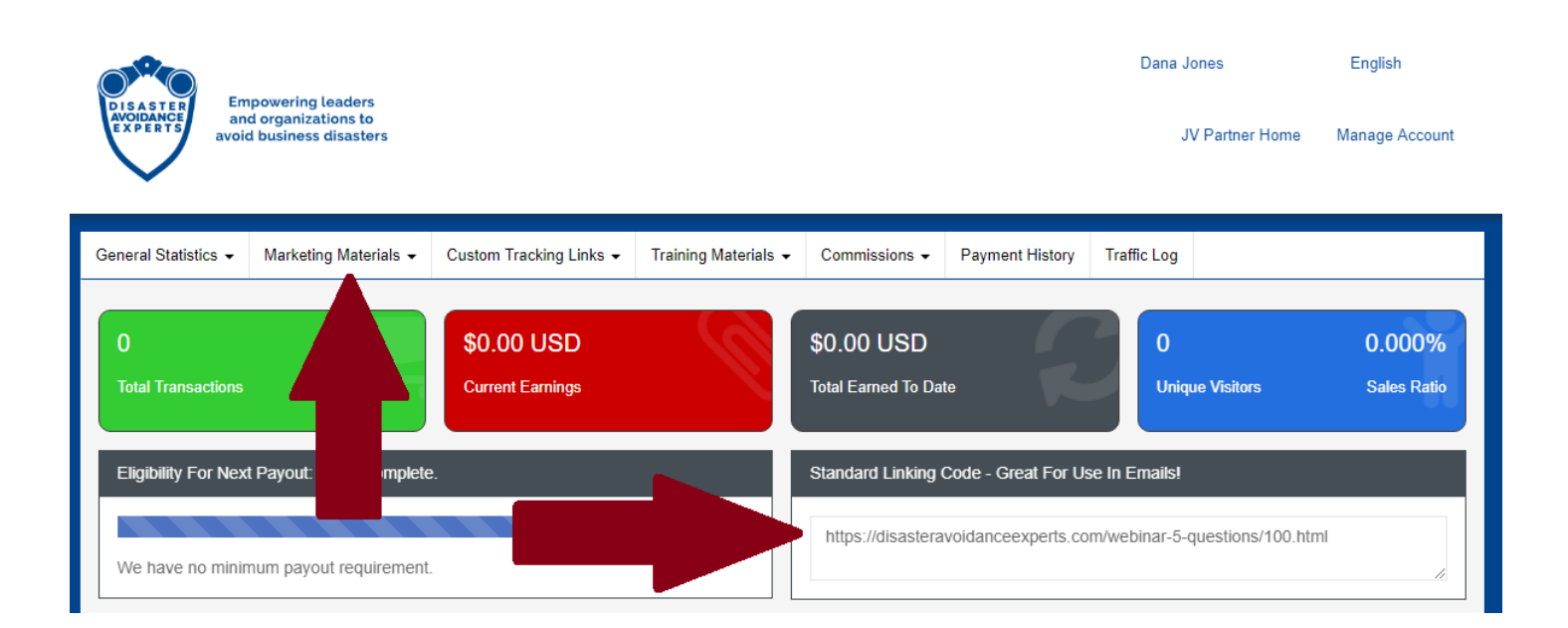

### **Marketing Materials**

There are two ways to access your marketing materials:

# *Joint Venture Partner software*

Use the Marketing Materials menu to access marketing materials.*Your personal affiliate link will be automatically included in all materials you access via the software*. (Most of the marketing materials and templates are accessible through the software.)

## *This Document*

This document includes all materials and templates that are available for this campaign (including some that are not accessible through the software). *When you use templates provided in this document, you must manually include your personal affiliate link.*

# **Email Templates**

This is a sequence of five email messages that you can use to promote the webinar to your audience. It's up to you how many of them you'd like to use, whether all five or just one or two. You are welcome to revise these templates to suit your personal style and your audience. You can also select specific sections from these emails to include alongside other content your are sending to your audience. *Please make sure to manually include your personal affiliate link in each email.*

Email [template](https://drive.google.com/open?id=1TuHjRXBvrUDRTOsqvcBKFnkxUoiiH-gVa9OoFbu-6fc) 1 of 5 Email [template](https://drive.google.com/open?id=1DtJTVRidf7FihvKZupz2vQ1DhLsqR_XwuaYbRw24PNg) 2 of 5 Email [template](https://drive.google.com/open?id=1Fh-K_1hU66TGnZQqvVMlxStX7VfiFmGuaJUFAenuT8I) 3 of 5 Email [template](https://drive.google.com/open?id=1RCZrf2SCBo9jwy_HYoJhPH3laYI2gUUbl7btr20BpLU) 4 of 5 Email [template](https://drive.google.com/open?id=1SbMqrI0mLo2LAsQYvTe42UeLfs-sdpHpsGjrkMef9rI) 5 of 5

# **Guest Blog**

Here is a [guest](https://docs.google.com/document/d/1l0xOQsVbquDZ7Mwz3xV-KZz-Qcul9ddsSSf6GooAPP0/edit?usp=sharing) blog that you can republish on your website. Feel free to edit it as you feel appropriate. *Please make sure to manually include your personal affiliate link in the guest blog.*

#### **Video**

Here is a brief [video](https://youtu.be/F7uJYMedSeE) you can use to promote the webinar. *Please make sure to include your personal affiliate link when you share it.*

## **Banner Ads**

You can find a variety of banners in this [folder](https://drive.google.com/drive/folders/1dLc4ZCK0f3kJZmo6LkienIiAtxa57-tQ?usp=sharing). *Please make sure to use your personal affiliate link when using these banners*.

**Note:** *Source code for banner ads that already includes your personal affiliate link* is available via [Joint](https://disasteravoidanceexperts.com/idevaffiliate) Venture Partner [software](https://disasteravoidanceexperts.com/idevaffiliate) under Marketing Materials.

If you'd like a banner of different size or color, please email Agnes Vishnevkin at [agnes@disasteravoidanceexperts.com.](mailto:agnes@disasteravoidanceexperts.com)

#### **Social Media Posts**

Below are sample social media posts to promote the webinar on Facebook, Twitter, LinkedIn, Instagram, and Pinterest. You are welcome to revise these templates to suit your personal style and your audience. You can find images to share on social media in this [folder.](https://drive.google.com/drive/folders/1dLc4ZCK0f3kJZmo6LkienIiAtxa57-tQ?usp=sharing)

#### *Facebook*

To get my help boosting your message on Facebook, tag me @Dr. Gleb [Tsipursky](https://www.facebook.com/DrGlebTsipursky/) (how to [tag](https://www.facebook.com/help/124970597582337) on [Facebook](https://www.facebook.com/help/124970597582337))

Feel free to use one of the images in this [folder.](https://drive.google.com/drive/folders/1dLc4ZCK0f3kJZmo6LkienIiAtxa57-tQ?usp=sharing)

*Note:* You can easily make Facebook posts through the Joint Venture Partner [software.](https://disasteravoidanceexperts.com/idevaffiliate) Go to Marketing Materials and select Social Media Campaigns, then scroll to the bottom of the campaign you prefer and click the Facebook Share button. If you use the Joint Venture Partner [Software](https://disasteravoidanceexperts.com/idevaffiliate), the Facebook post will include your personal affiliate link. Otherwise, you can use the template social media posts below, and *please manually add your personal affiliate link*.

Make the wise decision to attend the free webinar on October 15 by my colleague @Dr. Gleb Tsipursky on avoiding business disasters and making the most profitable decisions - sign up now! *[insert your affiliate link at the end of your post]*

Decision makers, don't miss your chance to attend the free webinar on October 15 by my colleague @Dr. Gleb Tsipursky on avoiding business disasters and making the most profitable decisions - register now! *[insert your affiliate link at the end of your post]*

Want to avoid decision regret? Attend the free webinar on October 15 by my colleague @Dr. Gleb Tsipursky on avoiding business disasters and making the most profitable decisions - sign up now! *[insert your affiliate link at the end of your post]*

Want to prevent business disasters? Attend the free webinar on October 15 by my colleague @Dr. Gleb Tsipursky on avoiding business disasters and making the most profitable decisions sign up now! *[insert your affiliate link at the end of your post]*

Get ahead of your competition by checking out my colleague @Dr. Gleb Tsipursky presenting a free webinar on October 15 on avoiding business disasters and making the most profitable decisions - register now! *[insert your affiliate link at the end of your post]*

You want to avoid business disasters and be a truly wise decision maker, right? Sign up for a free webinar by my colleague @Dr. Gleb Tsipursky on avoiding business disasters and making the most profitable decisions right now! *[insert your affiliate link at the end of your post]*

# *Twitter*

To get my help boosting your message on Twitter, tag me [@Gleb\\_Tsipursky](https://twitter.com/Gleb_Tsipursky) (how to tag on [Twitter\)](https://help.twitter.com/en/using-twitter/mentions-and-replies) Feel free to use one of the images in this [folder.](https://drive.google.com/drive/folders/1dLc4ZCK0f3kJZmo6LkienIiAtxa57-tQ?usp=sharing)

*Note:* You can easily post to Twitter through the Joint Venture Partner [software](https://disasteravoidanceexperts.com/idevaffiliate). Go to Marketing Materials and select Social Media Campaigns, then scroll to the bottom of the campaign you prefer and click the Tweet button. If you use the Joint Venture Partner [Software,](https://disasteravoidanceexperts.com/idevaffiliate) the Tweet will include your personal affiliate link. Otherwise, you can use the template social media posts below, and *please manually add your personal affiliate link*.

Make a wise #decision to attend the #free #webinar on Oct 15 by my colleague @Gleb Tsipursky on avoiding #business #disasters and making the most #profitable #decisions. Sign up now! *[insert your affiliate link at the end of your post - can use bit.ly to shorten for Twitter if needed]*

Decision makers, don't miss this #free #webinar on October 15 by my colleague @Gleb Tsipursky on avoiding #business #disasters and making the most #profitable #decisions. Register now! *[insert your affiliate link at the end of your post - can use bit.ly to shorten for Twitter if needed]*

Want to avoid #decision #regret? Attend the #free #webinar on 10/15 by my colleague @Gleb Tsipursky to avoid #business #disasters and make the most #profitable #decisions. Sign up now! *[insert your affiliate link at the end of your post - can use bit.ly to shorten for Twitter if needed]*

Want to prevent business disasters? Attend #free #webinar on 10/15 by my colleague  $@G$ leb Tsipursky to avoid #business #disasters & make the most #profitable #decisions. Sign up now! *[insert your affiliate link at the end of your post - can use bit.ly to shorten for Twitter if needed]*

Get ahead of your #competition! Register for my colleague @Gleb Tsipursky #free #webinar on October 15 on avoiding #business #disasters and making the most #profitable #decisions. [insert your affiliate link at the end of your post - can use bit.ly to shorten for Twitter if *needed]*

Want to avoid #business #disasters? Sign up for a #free #webinar by my colleague  $@G$ leb Tsipursky on avoiding #business #disasters and making the most #profitable #decisions right now! *[insert your affiliate link at the end of your post - can use bit.ly to shorten for Twitter if needed]*

# *LinkedIn*

To get my help boosting your message, tag me  $@Dr.$  Gleb [Tsipursky](https://www.linkedin.com/in/dr-gleb-tsipursky-89ab4b23/) (how to tag on [LinkedIn](https://www.linkedin.com/help/linkedin/answer/34936/mention-people-in-your-posts?lang=en)) Feel free to use one of the images in this [folder.](https://drive.google.com/drive/folders/1dLc4ZCK0f3kJZmo6LkienIiAtxa57-tQ?usp=sharing) *Please manually add your personal affiliate link.*

Make the wise #decision to attend the #free #webinar on October 15 by my colleague @Dr. Gleb Tsipursky on avoiding #business #disasters and making the most #profitable #decisions sign up now! *[insert your affiliate link at the end of your post]*

Decision makers, don't miss your chance to attend the #free #webinar on October 15 by my colleague @Dr. Gleb Tsipursky on avoiding #business #disasters and making the most #profitable #decisions - register now! *[insert your affiliate link at the end of your post]*

Want to avoid #decision #regret? Attend the #free #webinar on October 15 by my colleague @Dr. Gleb Tsipursky on avoiding #business #disasters and making the most #profitable #decisions - sign up now! *[insert your affiliate link at the end of your post]*

Want to prevent business disasters? Attend the #free #webinar on October 15 by my colleague @Dr. Gleb Tsipursky on avoiding #business #disasters and making the most #profitable #decisions - sign up now! *[insert your affiliate link at the end of your post]*

Get ahead of your #competition by checking out my colleague @Dr. Gleb Tsipursky presenting a #free #webinar on October 15 on avoiding #business #disasters and making the most #profitable #decisions - register now! *[insert your affiliate link at the end of your post]*

You want to avoid #business #disasters and be a truly #wise #decision #maker, right? Sign up for a #free #webinar by my colleague @Dr. Gleb Tsipursky on avoiding #business #disasters and making the most #profitable #decisions right now! *[insert your affiliate link at the end of your post]*

# *Instagram*

To get my help boosting your message, tag me  $@Dr$  Gleb Tsipursky (how to tag on [Instagram\)](https://help.instagram.com/1422266748076581). *Please manually add your personal affiliate link.*

Step 1: Post one of the Instagram images in this [folder](https://drive.google.com/drive/folders/1dLc4ZCK0f3kJZmo6LkienIiAtxa57-tQ?usp=sharing)

Step 2: Make this comment:

Want to prevent business disasters and make the most profitable decisions? Attend the #free #webinar on October 15 by my colleague @Dr Gleb Tsipursky - sign up now! **[insert your affiliate link here]**

# *Pinterest*

Post one of the Pinterest images in this [folder](https://drive.google.com/drive/folders/1dLc4ZCK0f3kJZmo6LkienIiAtxa57-tQ?usp=sharing) with one of the descriptions below and **use your personal affiliate link**

*Note:* You can easily post to Pinterest through the Joint Venture Partner [software.](https://disasteravoidanceexperts.com/idevaffiliate) Go to Marketing Materials and select Social Media Campaigns, then scroll to the bottom of the campaign you prefer and click the Save to Pinterest button. If you use the Joint Venture Partner [Software](https://disasteravoidanceexperts.com/idevaffiliate), the Pin will include your personal affiliate link. Otherwise, you can use the template social media posts below, and please manually add your personal affiliate link.

Want to prevent business disasters? Attend the free webinar on October 15 by my colleague Dr. Gleb Tsipursky on avoiding business disasters and making the most profitable decisions - sign up now!

Make the wise decision to attend the free webinar on October 15 by my colleague Dr. Gleb Tsipursky on avoiding business disasters and making the most profitable decisions - sign up now!

Don't miss your chance to attend the free webinar on October 15 by my colleague Dr. Gleb Tsipursky on avoiding business disasters and making the most profitable decisions - register now!

Want to avoid decision regret? Attend the free webinar on October 15 by my colleague Dr. Gleb Tsipursky on avoiding business disasters and making the most profitable decisions - sign up now!

Want to prevent business disasters? Attend the free webinar on October 15 by my colleague Dr. Gleb Tsipursky on avoiding business disasters and making the most profitable decisions - sign up now!

Get ahead of your competition by checking out my colleague Dr. Gleb Tsipursky presenting a free webinar on October 15 on avoiding business disasters and making the most profitable decisions - register now!

*I look forward to helping you provide high-value content for your audience while helping you make money!*

*Dr. Gleb Tsipursky*